How To Calculate Monthly [Mortgage](http://getfile.manualsget.com/document.php?q=How To Calculate Monthly Mortgage Payments In Excel 2010) Payments In **Excel 2010** >[>>>CLICK](http://getfile.manualsget.com/document.php?q=How To Calculate Monthly Mortgage Payments In Excel 2010) HERE<<<

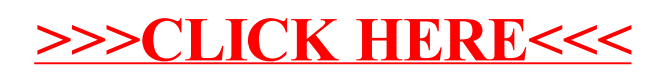